# **O diagnozowaniu sprawnościowym cieplnych siłowni turbinowych z wykorzystaniem algorytmów genetycznych**

The diagnosis efficiency of heat generating capacity turbine using genetic algorithms

**MARTA DROSIŃSKA-KOMOR MATA DROSIŃSKA-KOMOR MATA DROSI STANOV PROSINALE A MATALIA SZEWCZIJK**<br>
MATALIA SZEWCZUK \* **NATALIA SZEWCZUK** \* DOI: 10.17814/mechanik.2016.7.123

**Artykuł ma na celu przybliżenie metody zastosowania algorytmów genetycznych do procesu diagnostyki cieplno-przepływowej bloków z turbinami parowymi. Wykorzystano właściwości polegające na poszukiwaniu ekstremum. Obecnie trwają dalsze prace nad programem do wyszukiwania degradacji.**

**SŁOWA KLUCZOWE: diagnostyka cieplno-przepływowa, turbina parowa, degradacja, diagnoza**

*The article is to present information about the method using genetic algorithms to process diagnostics heat flow blocks with steam turbines. Properties consisting in search of extreme were used. Currently it is undergoing further work on the program to search degradation. KEYWORDS: diagnostics heat flow, steam turbine, degradation, diagnostic*

Maszyny wirnikowe rozważane w tej pracy są powszechnie stosowane w elektrowniach w Polsce i na świecie. Tymi maszynami są turbiny parowe, znajdujące się w blokach energetycznych o skomplikowanej budowie. Koszt utrzymania bloków parowych jest bardzo wysoki, ale – biorąc pod uwagę zyski ze sprzedaży energii elektrycznej – inwestowanie w nie jest opłacalne. Pomocą dla elektrowni w celu utrzymania jak najwyższych wartości sprawności jest system diagnostyczny, który pozwala kontrolować zmiany zachodzące w urządzeniach.

Rozważana metoda diagnostyki cieplno-przepływowej wchodzi w skład diagnostyki technicznej i wykorzystuje wiedzę wynikającą z tej dziedziny. Wchodzi ona również – w bardziej precyzyjnym opisie – w skład diagnostyki procesów przemysłowych. Stosuje się ją głównie w energetyce.

Proces diagnozowania może mieć różny stopień dokładności, co powoduje uzyskanie różnego wyniku – od bardzo szczegółowego do bardzo ogólnego, określającego jedynie stan rozważanego obiektu technicznego. Proces ten najczęściej podzielony jest na trzy występujące po sobie etapy:

detekcji: zauważenia powstania uszkodzenia w obiekcie oraz określenia chwili detekcji,

lokalizacji: określenia rodzaju, czasu i miejsca wystąpienia uszkodzenia,

● identyfikacji: określenia rozmiaru i charakteru zmiany uszkodzenia w czasie.

# **Procedura diagnozowania obiektu badań**

Procedura diagnozowania składa się z kilku etapów. Pierwszym etapem jest wyznaczenie symptomu, czyli odchyłki wartości zmierzonej od wartości wzorcowej. Wartość wzorcowa w trakcie obliczeń została wyznaczona w programie DIAGAR.

Program ten jest odpowiednio dostrojony do uzyskanych poprawnych wyników pomiaru niezdegradowanego bloku energetycznego. Przyśpieszenie wyznaczenia relacji diagnostycznej umożliwia łączenie symptomów ze sobą w celu stworzenia sygnatur, które w następnym kroku są danymi wejściowymi do procesu diagnozowania. Dane wejściowe są przetwarzane do momentu otrzymania diagnozy.

W procesie diagnozowania ważne jest otrzymanie odpowiednich pomiarów pochodzących z bloku energetycznego. Obliczenia pierwszych degradacji dokonano dla obiegu parowego o mocy 200 MW.

Blok parowy zawiera w omawianym przypadku turbinę parową z trzema częściami: wysokoprężną, średnioprężną i niskoprężną. Posiada ona również siedem stopni regeneracyjnego podgrzewu wody zasilającej. Blok parowy jest opomiarowany bardzo szczegółowo i jednocześnie dostarcza prawie 3000 danych pomiarowych, a sam obieg parowy – 154 dane. Czujniki w obiegu parowym umieszczone są na rurociągach parowych lub wodnych. Dostarczają danych o ciśnieniu, temperaturze, a także o masowym natężeniu przepływu. Oprócz tych parametrów mierzy się również moc elektryczną, natężenie i napięcie prądu pozwalającego na zasilanie silników zainstalowanych na bloku parowym.

W procesie symulacji degradacji przyjęto założenie, że zmiany geometrii występujące w wybranych aparatach części wysokoprężnej (WP) oraz średnioprężnej (SP) mogą osiągać rzeczywiste techniczne wartości potencjalnych degradacji. W obliczeniach symulacyjnych ustalono, że będzie zmieniona tylko geometria wybranych elementów części WP i SP, czyli:

● uszczelnienia skrzynek dyszowych występujących w zaworach regulacyjnych,

● uszczelnienia segmentu dławicy zewnętrznej dla korpusu WP,

● układu łopatkowego dla grup stopni turbiny parowej.

# **Schemat zastosowania metody algorytmów genetycznych do lokalizacji i identyfikacji degradacji**

Metoda zastosowana do wyznaczenia degradacji za pomocą algorytmów genetycznych została stworzona na podstawie autorskiego schematu obliczeniowego. Pierwszym etapem jest określenie symptomów służących do wyznaczenia konkretnego symptomu. Kolejnym krokiem jest wyznaczenie zbioru z degradującymi się parametrami turbinowymi, geometrycznymi lub konstrukcyjnymi. Minimalną wartość geometryczną przyjmuje się na poziomie wartości nominalnych, natomiast maksymalną – jako maksymalne wartości degradacji. Wyznaczone wartości minimalne i maksymalne przedstawiane są w formie binarnej. Następnie modyfikuje się te liczby poprzez traktowanie ich jako geny. Modyfikacje przeprowadza się jako

<sup>\*</sup> Mgr inż. Marta Drosińska-Komor (mardrosi@pg.gda.pl); mgr inż. Natalia Szewczuk (natszewcz1@pg.gda.pl) – Politechnika Gdańska, Wydział Oceanotechniki i Okrętownictwa, Katedra Automatyki i Energetyki

mutacje genów i w ten sposób tworzy się populacje. Każdy z osobników populacji znajduje się w przewidzianym, dopuszczalnym zakresie. Po przeprowadzeniu wcześniejszych etapów procesu należy w kolejnym kroku zamienić liczby binarne z populacji na liczby dziesiętne. Następnym krokiem jest wprowadzenie otrzymanych danych do programu numerycznego DIAGAR. Po otrzymaniu wyników porównuje się sygnaturę zadaną z sygnaturą zasymulowaną. Na samym końcu odrzuca się sygnatury najbardziej odbiegające od zadanej i ocenia się tylko te, które są do niej najbardziej zbliżone.

#### **Algorytm genetyczny – uzyskane degradacje**

Pierwsze obliczenie wykonano dla sygnatury skrzynek dyszowych, ponieważ jeden z jej symptomów znacznie przewyższał pozostałe. Wartość minimalną przyjęto na poziomie 405 °C, a maksymalną jako 470 °C. Wartości te wyznaczono po wieloletnich obserwacjach bloków parowych. Mierzono je w upuście pierwszym, a przyjęto je na takim poziomie, ponieważ temperatura zmieniała się w zakresie od 405 do 470 °C. Wartość tej temperatury wynika głównie z faktu, że w tym upuście dochodzi do mieszania się strumieni pary. Jak wcześniej wspomniano, do obliczeń wykorzystano numeryczw szosnej nepominane, ac osneżenin jnerzjetano nameryczny<br>ny program DIAGAR, gdzie stworzono numeryczny schemat obiegu odzwierciadlający schemat przedstawiony na rys. 1. Obliczenia wykonano, zwiększając wartości luzów skrzynek dyszowych. Otrzymano w ten sposób 17 parametrów cieplno-przepływowych w otoczeniu korpusu WP i SP i w upuście części niskoprężnej: moc bloku, jednostkowe zużycie ciepła, kartys. 2. Skro ciśnienie za stopniem regulacyjnym, ciśnienie i temperaturę pary na kolejnych upustach.

Wartości te zostały porównane z odpowiadającymi im wartościami w niezdegradowanych elementach geometrii; po porównaniu ich ze sobą otrzymano symptomy i następnie Pierwsze zgrupowano je w sygnatury. Na rys. 1 przedstawiono zasymu-<br>Listen należy pośr lowane sygnatury odpowiadające tym degradacjom. Kolejne degradacje przyjęto jako procentowy udział w degradacji mak-odpowiadające tym degradacjom. Kolejne degradacje przedstawione przyjęto, jako symalnej – przedstawiono je w tablicy. procentowy udział w degradacji maksymalnej przedstawiono je w tabeli nr 1.

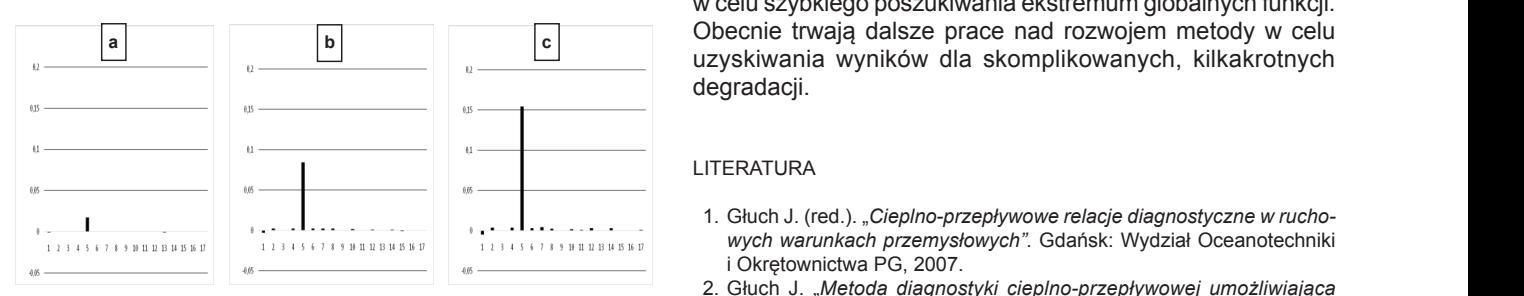

Rys. 2. Przyrost wartości symptomów w skrzynkach dyszowych Rys. 1. Przyrost wartości symptomów w skrzynkach dyszowych

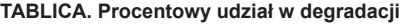

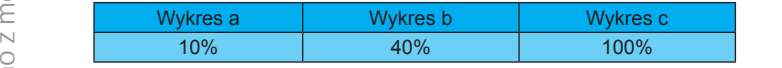

 $\heartsuit$  się na wspomnianym schemacie zastosowania algorytmów b5. Kosowski schemat zastosowania algorytmów genetycznych, zastosowano w nim kilka modyfikacji. genetycznych, jednak zastosowano w nim kilka modyfikacji. Początek obliczeń był taki sam. Kolejnym krokiem było wy-<sup>925959-0</sup><br>B. Kościelny znaczenie symptomów, a następnie zgrupowanie ich w sygna-<br>znaczenie symptomów, a następnie zgrupowanie ich w sygna-<br>znaczenie symptomów, a następnie zgrupowanie ich w sygnazamieniono na wartości binarne, używając do tego programu w zamieniono na wartości binarne, używając do tego programu <u>uzywając do tego programu Matelia dokonano mutacji i otrzymano zapielalne mutacji i otrzymano zapielalne mutacji i otrzymano zapielalne za metapie dokonano mutacji i otrzymano zapielalne za metapie dokonano mutacji i otrz</u> populację składającą się z sześciu elementów. Następnie za- a. Krzyżanczy mieniono je na wartości liczb dziesiętnych i dokonano obliczeń w programie porocz w programie DIAGAR. Porównano wyniki obliczeń i stworzonow w wyniki populacji populacji populacji populacji po populację sygnatur, które odpowiadały losowo stworzonej po- $\frac{1}{\alpha}$  $\ge$  pulacji zdegradowanych uszczelnień. Otrzymane sygnatury  $_{10.2}$   $\frac{1}{2}$ ółtowski porównano z sygnaturą zadaną – wybrano dwie najbliższe wydawnie W celu sprawdzenia procedury diagnostycznej opierano tury. Wyznaczone wcześniej wartości minimum i maksimum

i dla nich wyznaczono na nowo minimum i maksimum geometryczne. Sprawdzono również, czy otrzymane w ten sposób sygnatury spełniały narzucony warunek zbieżności – jeśli nie, należało ponownie wybrać minimum i maksimum. Powtarzano iem jest wpro- bo aż do momentu uzyskania zbieżności, a otrzymane w ten sposób wartości luzów w skrzynkach dyszowych przyjęto jako idnierycznego w sposób wartości lużów w skrzynkach dyszowych przyjęto<br>się sygnaturę w rozwiązanie. W skrócie tę procedurę przedstawia rys. 2.

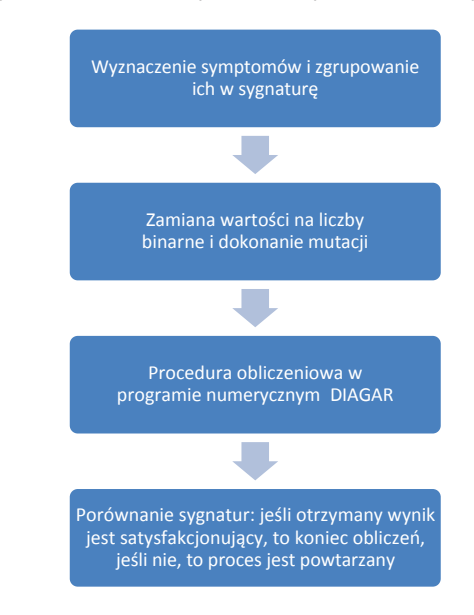

Rys. 3. Skrócony schemat procedury diagnostycznej. Rys. 2. Skrócony schemat procedury diagnostycznej

### **Podsumowanie**

geometni, po<br><sub>IV</sub> i nastepnie <sup>–</sup> Pierwsze otrzymane wyniki pokazują, że w porównaniu y mastępnie ze sztucznymi sieciami neuronowymi, gdzie najwięcej czasu cjom. Kolejne bależy poświęcić na trenowanie sieci neuronowej, omówiona egradacji mak- metoda algorytmów genetycznych pozwala na szybkie diagno-<br>metoda poszczonych w metodalnych polskicznych pozwala na szybkie diagnow celu szybkiego poszukiwania ekstremum globalnych funkcji. Obecnie trwają dalsze prace nad rozwojem metody w celu zowanie. W metodzie tej wykorzystano algorytmy genetyczne uzyskiwania wyników dla skomplikowanych, kilkakrotnych degradacji.

#### LITERATURA

- 1. Głuch J. (red.). "*Cieplno-przepływowe relacje diagnostyczne w ruchobis burbin i wych warunkach przemysłowych".* **Gdańsk: Wydział Oceanotechniki** *wyznaczania stanu referencyjnego w diagnostyce cieplno-przepływowej".* Gdańsk: Wyd. PG, 2014 i Okrętownictwa PG, 2007.
- 4. Głuch J., Ślęzak-Żołna J., "*Solving problems with patterns for heat and flow diagnostics dedicated for* 2. Głuch J. "*Metoda diagnostyki cieplno-przepływowej umożliwiająca rozpoznawanie miejsca i stopnia degradacji turbozespołów energe-*<br>\* \* \* \* \* \* \* Cdańsk: Wid. PC, 2007 *tycznych".* Gdańsk: Wyd. PG, 2007.
- 5. Kosowski K. at al, *Steam and Gas Turbines. Power Plants*, Alstom, France-Switzerland-United 3. Głuch J. (red.). "*O zastosowaniu neuronowych symulatorów przepływu*  Kingdom-Poland, 2007, ISBN: 978-83-925959-0-8 *przez kanały łopatkowe turbin do wyznaczania stanu referencyjnego*  6. Kościelny J. M., "*Diagnostyka zautomatyzowanych procesów przemysłowych".* Warszawa: Akademicka *w diagnostyce cieplno-przepływowej".* Gdańsk: Wyd. PG, 2014.
- 4. Głuch J., Ślęzak-Żołna J. "Solving problems with patterns for heat 7. Kościelny M., Szczepaniak P., "*Terminologia oraz klasyfikacja metod detekcji i diagnostyki procesów and flow diagnostics dedicated for turbine power plants"*. CD, Proc. *pierano* ASMETurboExpo'2012, GT2012-70023.
- 8. Krzyżanowski J., Głuch J., "*Diagnostyka cieplno-przepływowa obiektów energetycznych".* Gdańsk: 5. Kosowski K. et al. *Steam and Gas Turbines. Power Plants*, Alstom, yfikacji. France-Switzerland-United Kingdom-Poland, 2007, ISBN: 978-83-925959-0-8.
	- 6. Kościelny J. M. "*Diagnostyka zautomatyzowanych procesów przemysłowych".* Warszawa: Akademicka Oficyna Wydawnicza EXIT, 2001.
	- detekcji i diagnostyki procesów przemysłowych". Materiały II Konfe-7. Kościelny M., Szczepaniak P. "*Terminologia oraz klasyfikacja metod*  rencji DPP'97, Łagów 1997.
	- 8. Krzyżanowski J., Głuch J. "*Diagnostyka cieplno-przepływowa obiektów energetycznych".* Gdańsk: Wydawnictwo Instytutu Maszyn Przepływowych PAN 2004, s. 246.
	- 9. Rutkowska D., Piliński M., Rutkowski L. "S*ieci neuronowe, algorytmy genetyczne i systemy rozmyte".* Warszawa: PWN, 1997.
	- 10. Żółtowski B., Ćwik Z. *"Leksykon diagnostyki technicznej".* Bydgoszcz: Wydawnictwo Uczelniane Akademii Techniczno-Rolniczej, 1996. ■